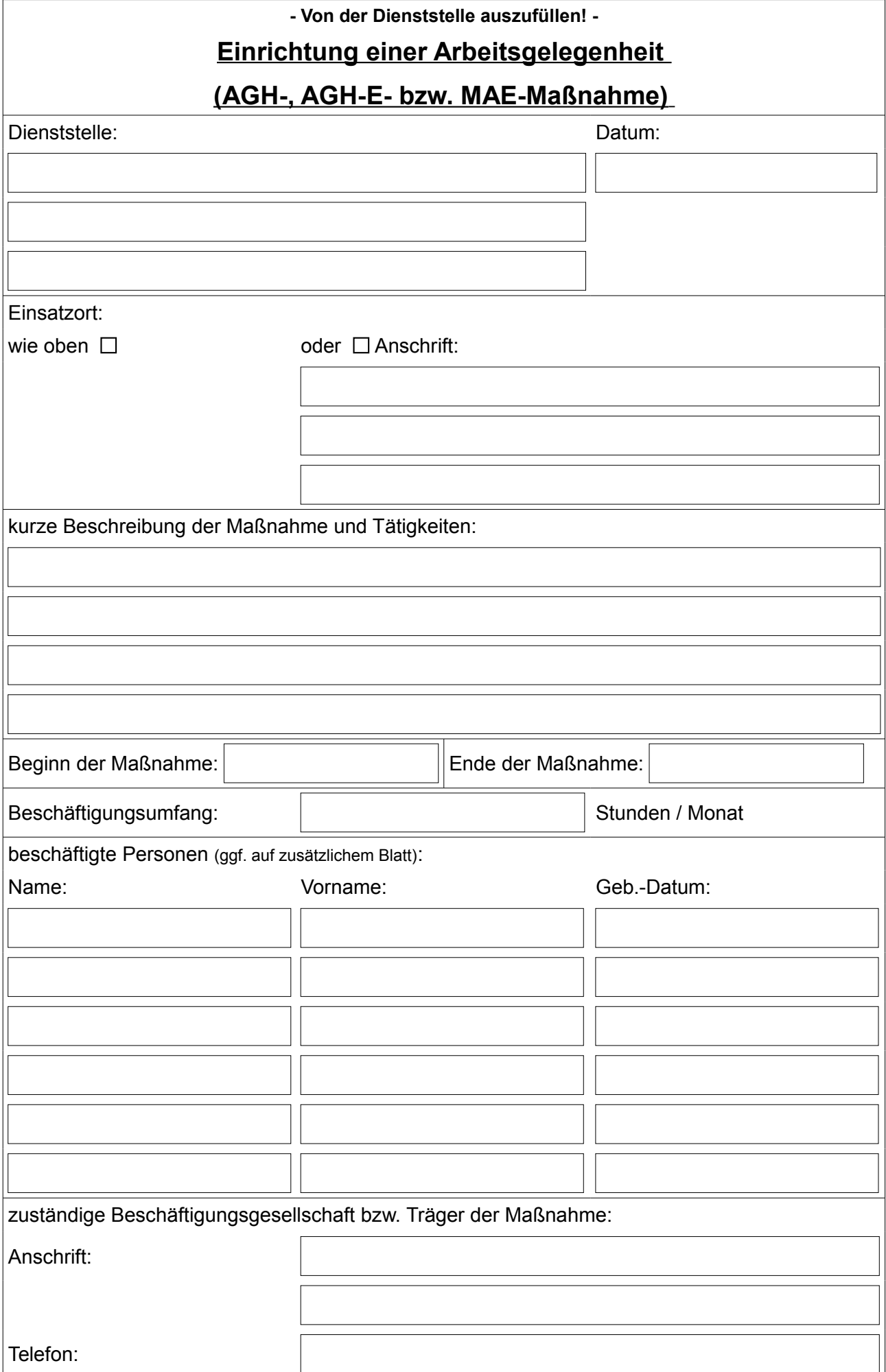

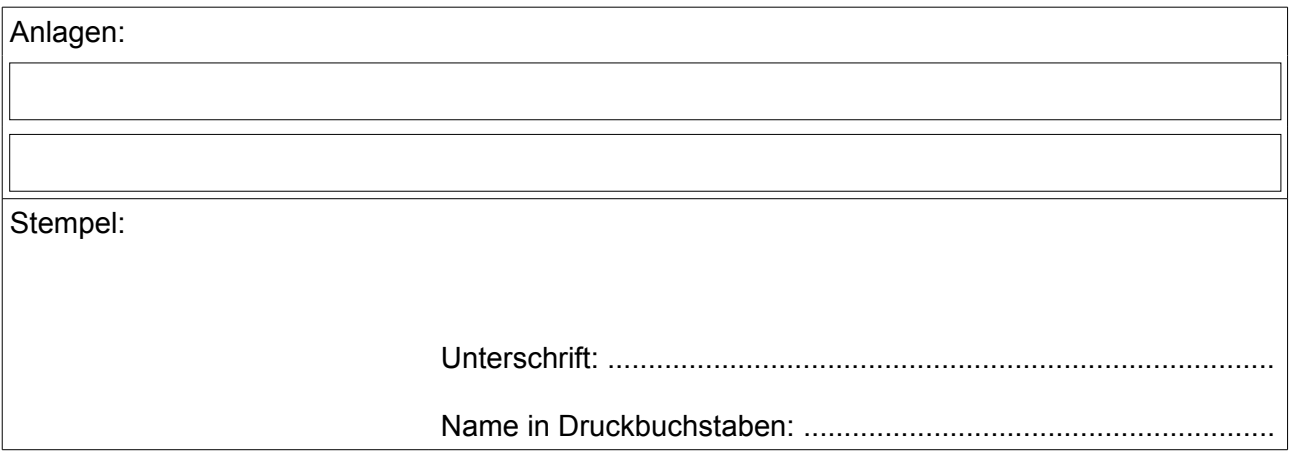

## **- Von der Mitarbeitervertretung auszufüllen! -**

## **Mitarbeitervertretung Evangelischer Kirchenkreis Prignitz Kirchplatz 6 19348 Perleberg**

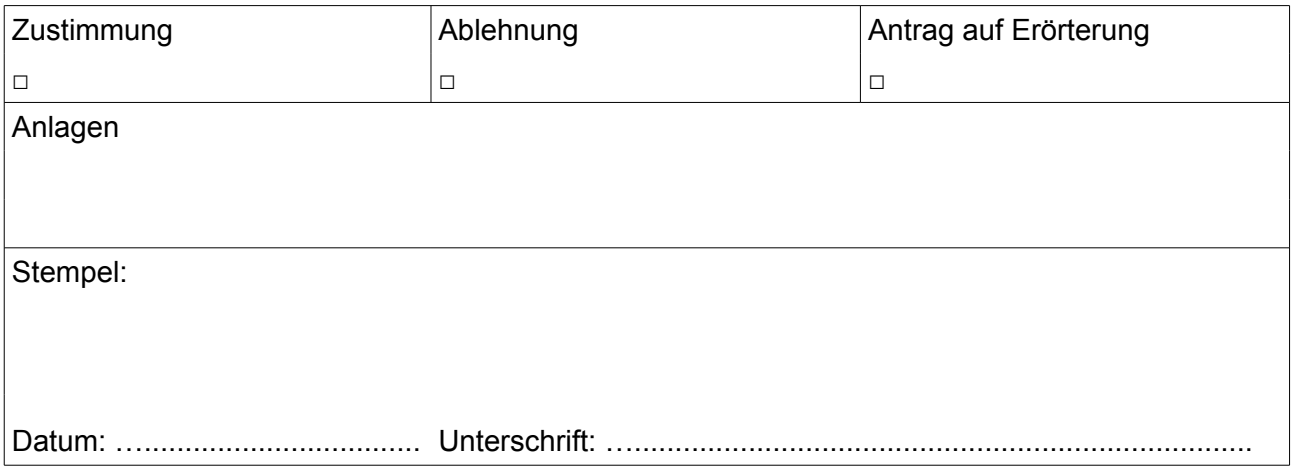

## **Verfahren:**

- 1. Die Dienststellenleitung unterrichtet die MAV EKP von der beabsichtigten Beschäftigung der MAE-Kraft und beantragt die Zustimmung. (§ 38 Abs. 2 Satz 1 MVG)
- 2. Mit dem Eingang des Antrages bei der MAV EKP (Kirchplatz6, 19348 Perleberg) beginnt die zweiwöchige Zustimmungsfrist. (§ 38 Abs. 3 MVG)
- 3. Innerhalb dieser Frist entscheidet die MAV EKP über ihre Zustimmung oder Ablehnung der beabsichtigten Beschäftigung der MAE-Kraft.
- 4. Die MAE-Kraft darf erst nach Zustimmung der MAV EKP oder deren Ersetzung durch die Schiedsstelle in der Dienststelle beschäftigt werden.